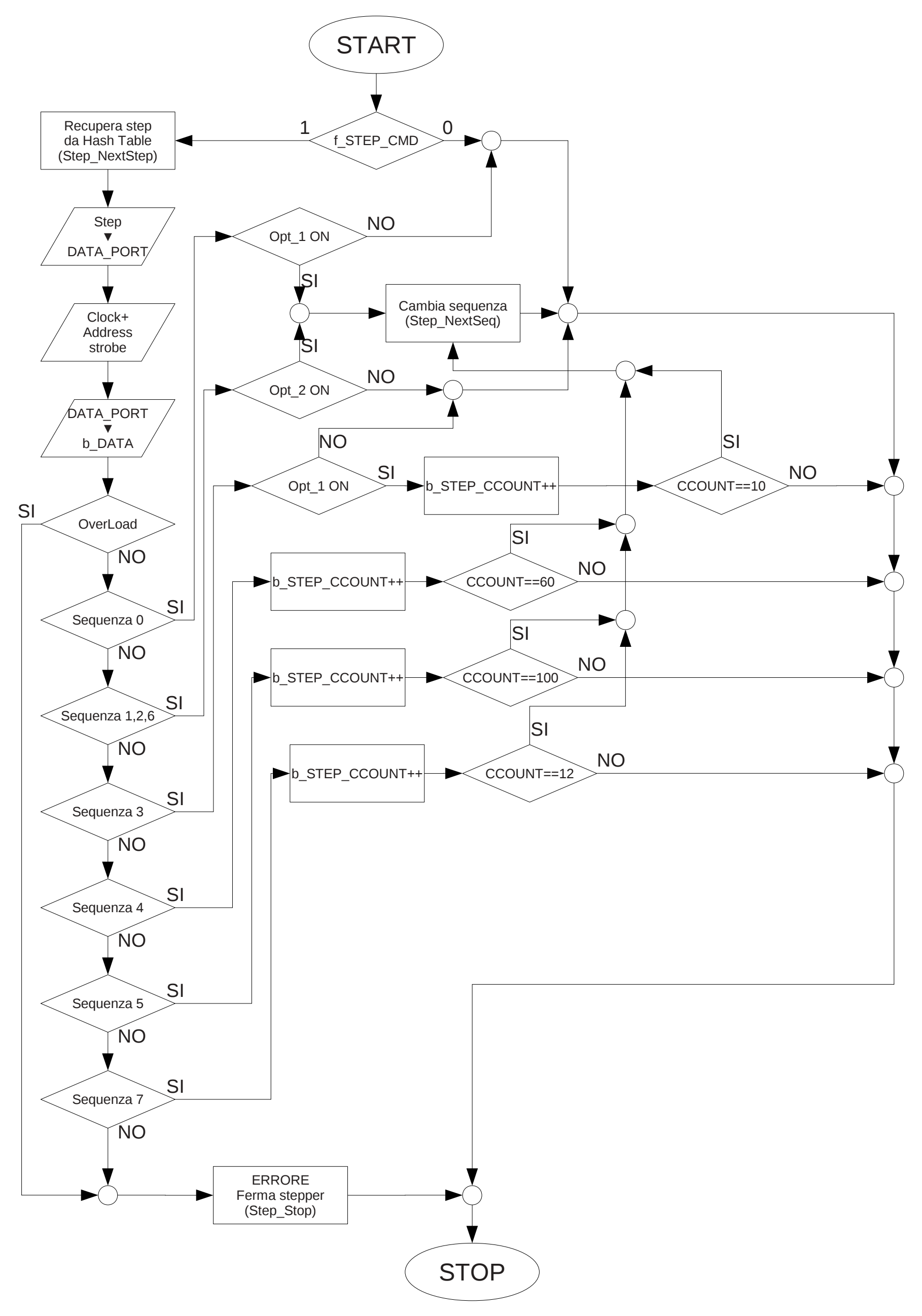

## SUB GESTIONE STEPPER (Step\_Ctrl)